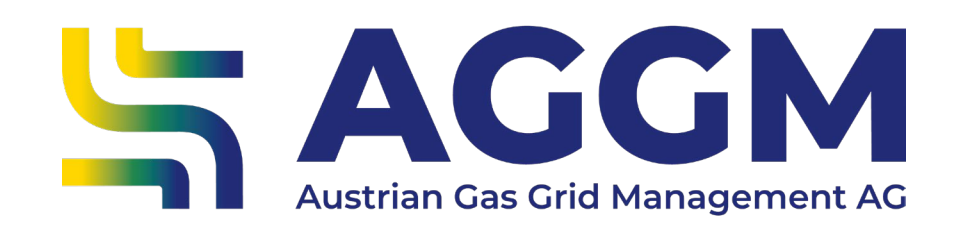

# **Registrierung Versorger** 2024 - Leitfaden

AGGM-Plattform

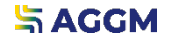

2024

#### Allgemeine Informationen

- ‣ AGGM ist als One-Stop-Shop für die Registrierung von Versorgern verantwortlich.
- ‣ Ein EI X-Code ist eine Voraussetzung.
- ‣ AT-Nummern werden von der Bilanzierungsstelle (BS) vergeben und müssen bei der Registrierung angegeben werden. AT-Nummern dienen je Versorgerkonto zur Markenunterscheidung.
- ‣ Sie können auch zu einem späteren Zeitpunkt eine Aktivitätserweiterung auf der AGGM-Plattform beantragen (Mein Profil > Aktivitätserweiterung), im Falle einer eigenen gewünschten Tätigkeit als Bilanzgruppenverantwortlicher.

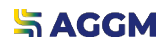

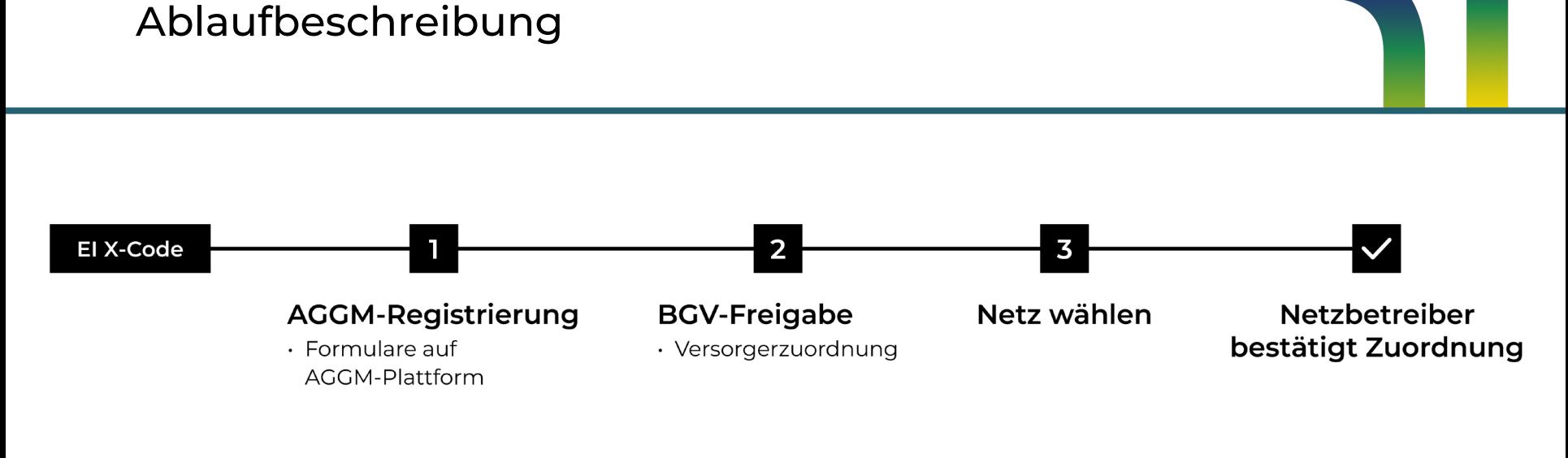

Quelle: AGGM Austrian Gas Grid Management AG

**Registrierung Versorger**

**SAGGM** 

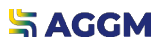

Registrierung für Zugangsdaten

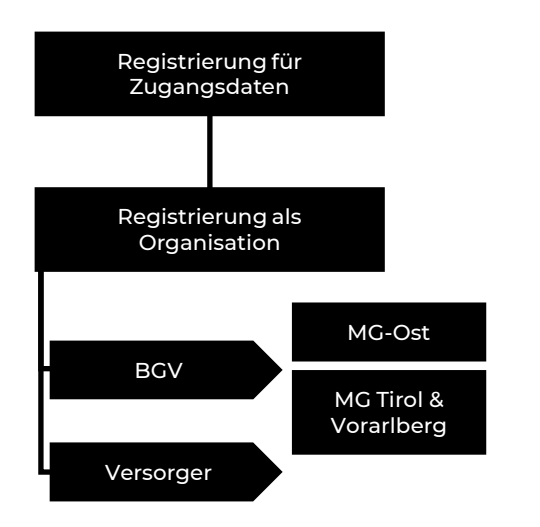

- ‣ [Registrierungsformular](https://platform.aggm.at/portal/registration/user/form) für Zugangsdaten
- ‣ Aktivierung der E-Mail-Adresse
- ‣ Login zu AGGM-Account

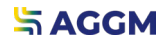

Dateneingabe

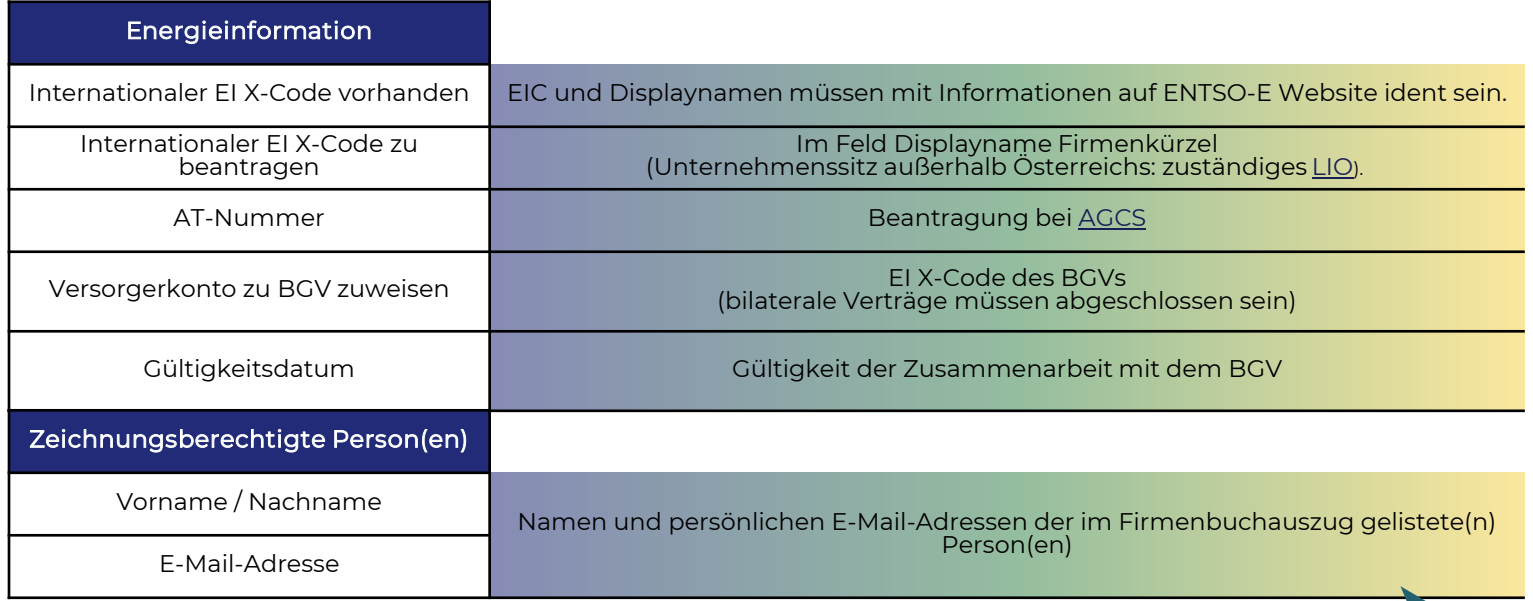

Unterzeichnung aller Dokumente via DocuSign

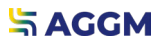

Dateneingabe

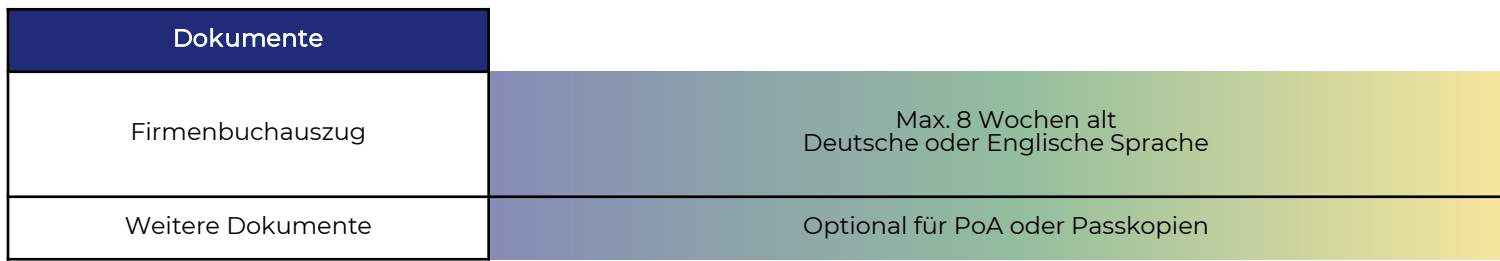

AGGM-Registrierung

- ‣ Datenprüfung durch AGGM
	- ‣ Bei Ablehnung können die Informationen wieder bearbeitet werden.
- ‣ Unterzeichnung Autorisierungsdokument
	- ‣ Via DocuSign durch die zeichnungsberechtigen Person(en)

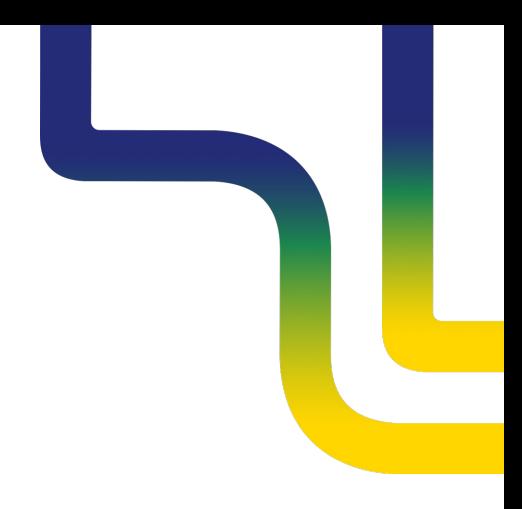

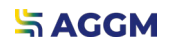

BGV-Freigabe

- ‣ Der BGV muss die Zuordnung des Versorgers akzeptieren und das VK in eine BG zuweisen.
- ‣ Ein Netz muss ausgewählt und durch den VNB bestätigt werden.

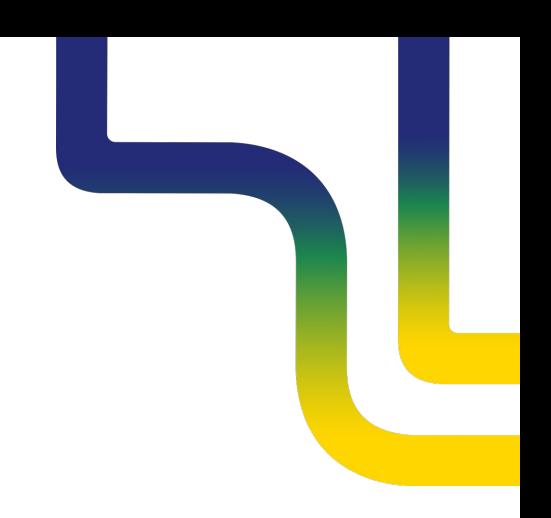

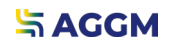

### **Kontakt**

**AGGM Austrian Gas Grid Management AG**

Peak Vienna Floridsdorfer Hauptstraße 1 1210 Wien, Österreich

Marktgebietsmanager marktgebietsmanager@aggm.at

Abonnieren Sie unseren [Newsletter](https://www.aggm.at/newsletter-anmeldung/)! Nehmen Sie an unserem [Competence Center Training t](https://www.aggm.at/veranstaltungen/)eil!